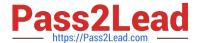

### PEGAPCSSA80V1\_2019<sup>Q&As</sup>

Pega Certified Senior System Architect (PCSSA) 80V1

# Pass Pegasystems PEGAPCSSA80V1\_2019 Exam with 100% Guarantee

Free Download Real Questions & Answers PDF and VCE file from:

https://www.pass2lead.com/pegapcssa80v1\_2019.html

100% Passing Guarantee 100% Money Back Assurance

Following Questions and Answers are all new published by Pegasystems Official Exam Center

- Instant Download After Purchase
- 100% Money Back Guarantee
- 365 Days Free Update
- 800,000+ Satisfied Customers

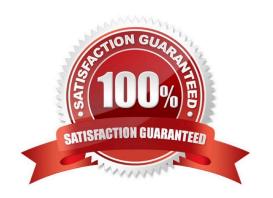

### https://www.pass2lead.com/pegapcssa80v1\_2019.html 2024 Latest pass2lead PEGAPCSSA80V1\_2019 PDF and VCE dumps Download

#### **QUESTION 1**

An application contains a flow action with an Apply to: class of TGB-HRApps-Work-TimeOff. When updating the application, you have a requirement to move the flow action to TGB-HRApps-Work so it can be used by more than one case type.

How do you prevent the application from using the rule in TGB-HRApps-Work-TimeOff?

- A. Set the availability of the flow action in TGB-HRApps-Work to "Final".
- B. Set the availability of the flow action in TGB-HRApps-Work-TimeOff to "Not available".
- C. Set the availability of the flow action in TGB-HRApps-Work-TimeOff to "Blocked".
- D. Set the availability of the flow action in TGB-HRApps-Work-TimeOff to "Withdrawn".

Correct Answer: B

#### **QUESTION 2**

A client wants to replace the Pega 7 logo in the Case Manager and Case Worker portals. Instead of using the company logo, the client wants you to use the logos for each of the company\\'s operating subsidiaries ?a user in the ABC subsidiary sees the logo for ABC, and a user in the XYZ subsidiary sees the XYZ logo.

How do you ensure that each user sees the appropriate logo in their portal?

- A. Specialize the portal header in the division layer of the Enterprise Class Structure (ECS).
- B. Reference the appropriate image on the user\\'s Operator ID record.
- C. Add a when condition to the portal record to determine which image to display.
- D. Circumstance the portal harness on the user\\'s division.

Correct Answer: A

#### **QUESTION 3**

Select two of the following best practices to follow when designing mobile applications. (Choose Two)

- A. Use layout groups instead of containers to group sections in harnesses.
- B. Layout widths should be specified in pixels since the response breakpoint is set in pixels.
- C. Avoid sourcing controls and grids from data pages.
- D. Use controls that allow tapping.

Correct Answer: AD

## https://www.pass2lead.com/pegapcssa80v1\_2019.html 2024 Latest pass2lead PEGAPCSSA80V1\_2019 PDF and VCE dumps Download

#### **QUESTION 4**

You are configuring a screen flow as shown below:

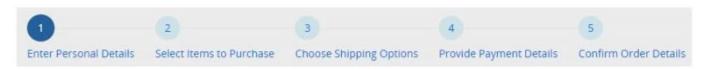

Steps three through five must be completed in order. How do you configure the screen flow to meet this requirement?

- A. Select the Enable navigation link option for step four, and the Only allow navigating back to this step option for step five.
- B. Select the Enable navigation link option for both steps, and the Only allow navigating back to this step option for step four.
- C. Select the Enable navigation link option for both steps, and the Only allow navigating back to this step option for step five.
- D. Select the Enable navigation link and Only allow navigating back to this step options for both steps four and five.

Correct Answer: A

#### **QUESTION 5**

A requirement states that the Users role cannot open a purchase request during the Audit stage of the case life cycle. How do you configure the case stage to satisfy this requirement?

- A. Apply a When record
- B. Apply an Access When record
- C. Apply a Privilege record
- D. Apply an Access Deny record

Correct Answer: B

Reference: https://collaborate.pega.com/QUESTION/access-when-vs-privilege

PEGAPCSSA80V1\_2019 VCE Dumps PEGAPCSSA80V1\_2019
Practice Test

PEGAPCSSA80V1\_2019
Exam Questions